# Pham 164132

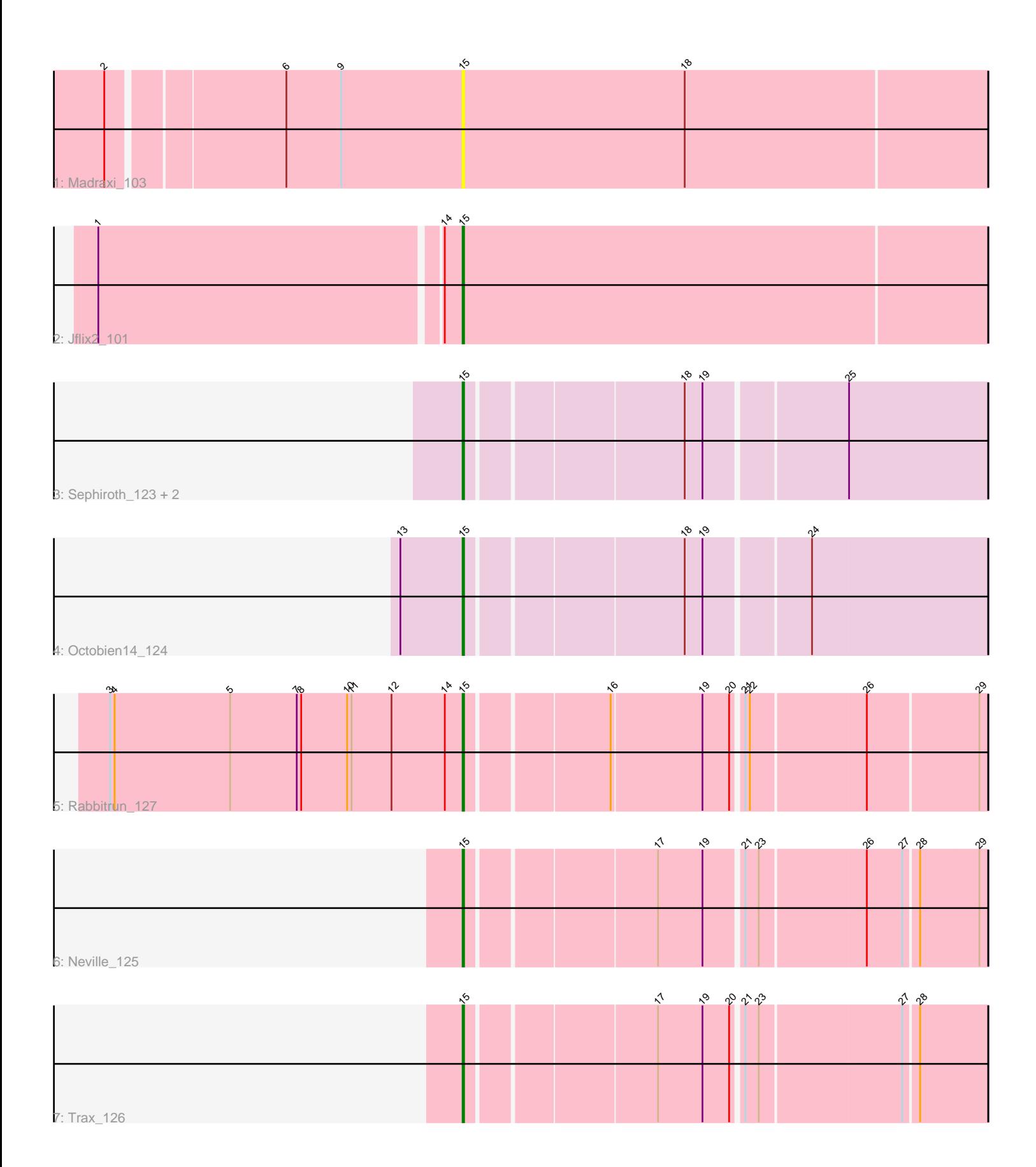

Note: Tracks are now grouped by subcluster and scaled. Switching in subcluster is indicated by changes in track color. Track scale is now set by default to display the region 30 bp upstream of start 1 to 30 bp downstream of the last possible start. If this default region is judged to be packed too tightly with annotated starts, the track will be further scaled to only show that region of the ORF with annotated starts. This action will be indicated by adding "Zoomed" to the title. For starts, yellow indicates the location of called starts comprised solely of Glimmer/GeneMark auto-annotations, green indicates the location of called starts with at least 1 manual gene annotation.

## Pham 164132 Report

This analysis was run 04/28/24 on database version 559.

Pham number 164132 has 9 members, 1 are drafts.

Phages represented in each track:

- Track 1 : Madraxi 103
- Track 2 : Jflix2\_101
- Track 3 : Sephiroth\_123, Kudefre\_128, Syleon\_128
- Track 4 : Octobien14\_124
- Track 5 : Rabbitrun 127
- Track 6 : Neville\_125
- Track 7 : Trax 126

### **Summary of Final Annotations (See graph section above for start numbers):**

The start number called the most often in the published annotations is 15, it was called in 8 of the 8 non-draft genes in the pham.

Genes that call this "Most Annotated" start: • Jflix2\_101, Kudefre\_128, Madraxi\_103, Neville\_125, Octobien14\_124, Rabbitrun\_127, Sephiroth\_123, Syleon\_128, Trax\_126,

Genes that have the "Most Annotated" start but do not call it: •

Genes that do not have the "Most Annotated" start: •

### **Summary by start number:**

Start 15:

- Found in 9 of 9 ( 100.0% ) of genes in pham
- Manual Annotations of this start: 8 of 8
- Called 100.0% of time when present

• Phage (with cluster) where this start called: Jflix2\_101 (CF), Kudefre\_128 (DU1),

Madraxi\_103 (CF), Neville\_125 (DU2), Octobien14\_124 (DU1), Rabbitrun\_127 (DU2), Sephiroth\_123 (DU1), Syleon\_128 (DU1), Trax\_126 (DU2),

### **Summary by clusters:**

There are 3 clusters represented in this pham: DU1, DU2, CF,

Info for manual annotations of cluster CF: •Start number 15 was manually annotated 1 time for cluster CF.

Info for manual annotations of cluster DU1: •Start number 15 was manually annotated 4 times for cluster DU1.

Info for manual annotations of cluster DU2: •Start number 15 was manually annotated 3 times for cluster DU2.

#### **Gene Information:**

Gene: Jflix2\_101 Start: 58160, Stop: 58510, Start Num: 15 Candidate Starts for Jflix2\_101: (1, 57923), (14, 58148), (Start: 15 @58160 has 8 MA's),

Gene: Kudefre\_128 Start: 69247, Stop: 69579, Start Num: 15 Candidate Starts for Kudefre\_128: (Start: 15 @69247 has 8 MA's), (18, 69385), (19, 69397), (25, 69487),

Gene: Madraxi\_103 Start: 60318, Stop: 60668, Start Num: 15 Candidate Starts for Madraxi\_103: (2, 60090), (6, 60201), (9, 60237), (Start: 15 @60318 has 8 MA's), (18, 60468),

Gene: Neville\_125 Start: 70232, Stop: 70561, Start Num: 15 Candidate Starts for Neville\_125: (Start: 15 @70232 has 8 MA's), (17, 70352), (19, 70382), (21, 70406), (23, 70415), (26, 70484), (27, 70508), (28, 70517), (29, 70556),

Gene: Octobien14\_124 Start: 67781, Stop: 68113, Start Num: 15 Candidate Starts for Octobien14\_124: (13, 67739), (Start: 15 @67781 has 8 MA's), (18, 67919), (19, 67931), (24, 67997),

Gene: Rabbitrun\_127 Start: 71852, Stop: 72181, Start Num: 15 Candidate Starts for Rabbitrun\_127: (3, 71615), (4, 71618), (5, 71696), (7, 71741), (8, 71744), (10, 71774), (11, 71777), (12, 71804), (14, 71840), (Start: 15 @71852 has 8 MA's), (16, 71942), (19, 72002), (20, 72020), (21, 72026), (22, 72029), (26, 72104), (29, 72176),

Gene: Sephiroth\_123 Start: 69017, Stop: 69349, Start Num: 15 Candidate Starts for Sephiroth\_123: (Start: 15 @69017 has 8 MA's), (18, 69155), (19, 69167), (25, 69257),

Gene: Syleon\_128 Start: 69768, Stop: 70100, Start Num: 15 Candidate Starts for Syleon\_128: (Start: 15 @69768 has 8 MA's), (18, 69906), (19, 69918), (25, 70008),

Gene: Trax\_126 Start: 71052, Stop: 71381, Start Num: 15 Candidate Starts for Trax\_126:

(Start: 15 @71052 has 8 MA's), (17, 71172), (19, 71202), (20, 71220), (21, 71226), (23, 71235), (27, 71328), (28, 71337),